## *08.05.2020 r. Temat: Przygody Supełka- tworzymy zakładkę.*

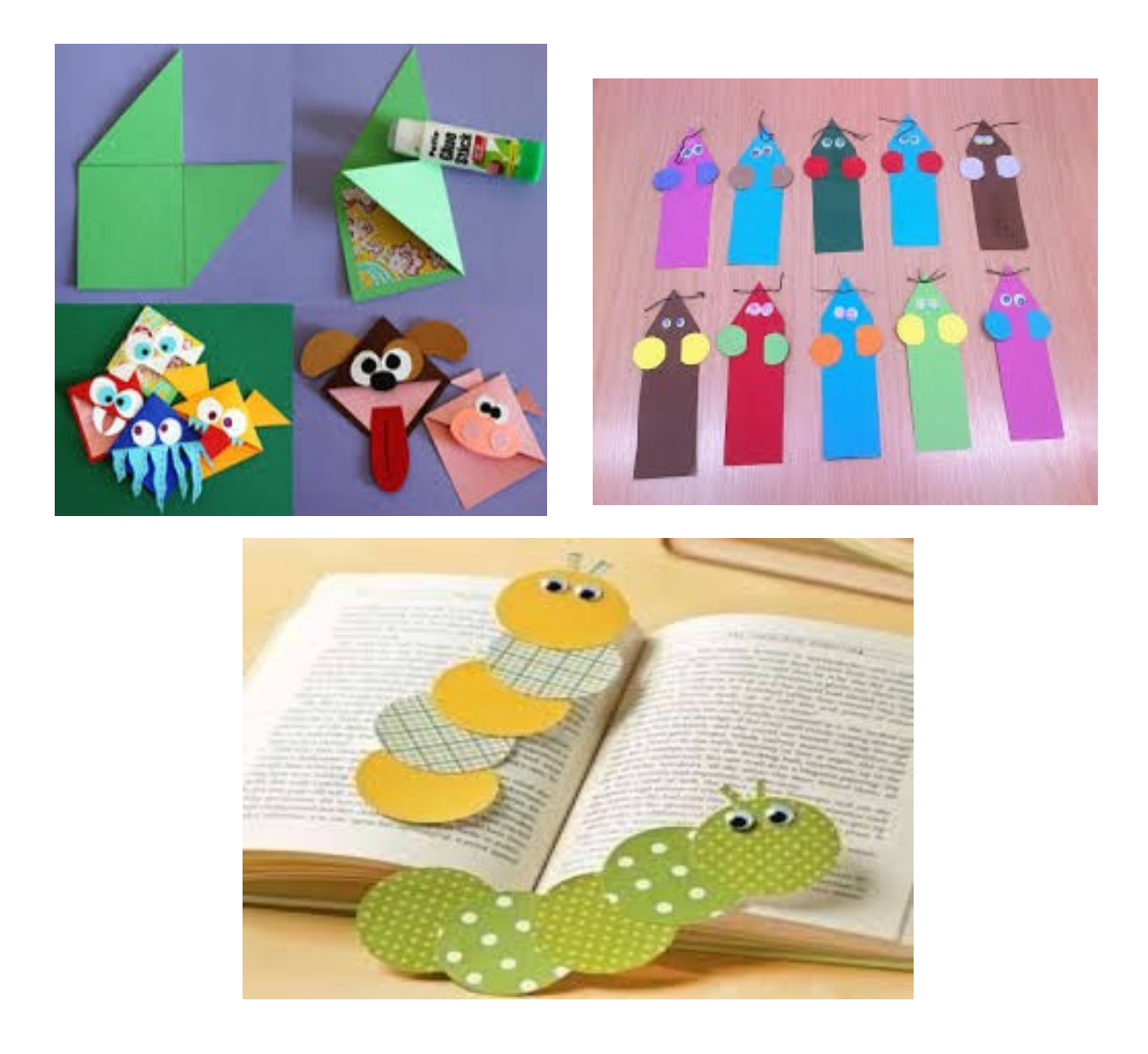

## *Proszę spróbuj stworzyć swoją własną zakładkę do książeczki , według własnego pomysłu , kilka propozycji (linki niżej).*

[https://www.youtube.com/watch?](https://www.youtube.com/watch?v=jZMo422tzyw&feature=share&fbclid=IwAR1b2gHPogmKBcozJcNLkukUM2B5hINDVTuaL9lbb1cp3_RkoCb2av11ejM) [v=jZMo422tzyw&feature=share&fbclid=IwAR1b2gHPogmKBco](https://www.youtube.com/watch?v=jZMo422tzyw&feature=share&fbclid=IwAR1b2gHPogmKBcozJcNLkukUM2B5hINDVTuaL9lbb1cp3_RkoCb2av11ejM) [zJcNLkukUM2B5hINDVTuaL9lbb1cp3\\_RkoCb2av11ejM](https://www.youtube.com/watch?v=jZMo422tzyw&feature=share&fbclid=IwAR1b2gHPogmKBcozJcNLkukUM2B5hINDVTuaL9lbb1cp3_RkoCb2av11ejM)

[https://www.youtube.com/watch?](https://www.youtube.com/watch?v=pgPXhLT2Ids&feature=share&fbclid=IwAR130dj3Akppb5_fd6IArz-SdwhL9TCRsvPyrhP6TuyQQd5kDUTil3ngWO4) [v=pgPXhLT2Ids&feature=share&fbclid=IwAR130dj3Akppb5\\_fd](https://www.youtube.com/watch?v=pgPXhLT2Ids&feature=share&fbclid=IwAR130dj3Akppb5_fd6IArz-SdwhL9TCRsvPyrhP6TuyQQd5kDUTil3ngWO4) [6IArz-SdwhL9TCRsvPyrhP6TuyQQd5kDUTil3ngWO4](https://www.youtube.com/watch?v=pgPXhLT2Ids&feature=share&fbclid=IwAR130dj3Akppb5_fd6IArz-SdwhL9TCRsvPyrhP6TuyQQd5kDUTil3ngWO4)

[https://www.youtube.com/watch?](https://www.youtube.com/watch?v=evdtAiF4OBM&feature=share&fbclid=IwAR0bXONooQAtGT90khVn8rWhBSOuBnlwvBS_49svE9K1EAgwiWKeqnMHu7E)

[v=evdtAiF4OBM&feature=share&fbclid=IwAR0bXONooQAtGT](https://www.youtube.com/watch?v=evdtAiF4OBM&feature=share&fbclid=IwAR0bXONooQAtGT90khVn8rWhBSOuBnlwvBS_49svE9K1EAgwiWKeqnMHu7E) [90khVn8rWhBSOuBnlwvBS\\_49svE9K1EAgwiWKeqnMHu7E](https://www.youtube.com/watch?v=evdtAiF4OBM&feature=share&fbclid=IwAR0bXONooQAtGT90khVn8rWhBSOuBnlwvBS_49svE9K1EAgwiWKeqnMHu7E)

## *Rozwiąż zadania w Karcie pracy str 1 i 4. Zaprowadź Supełka i Blue do biblioteki .*

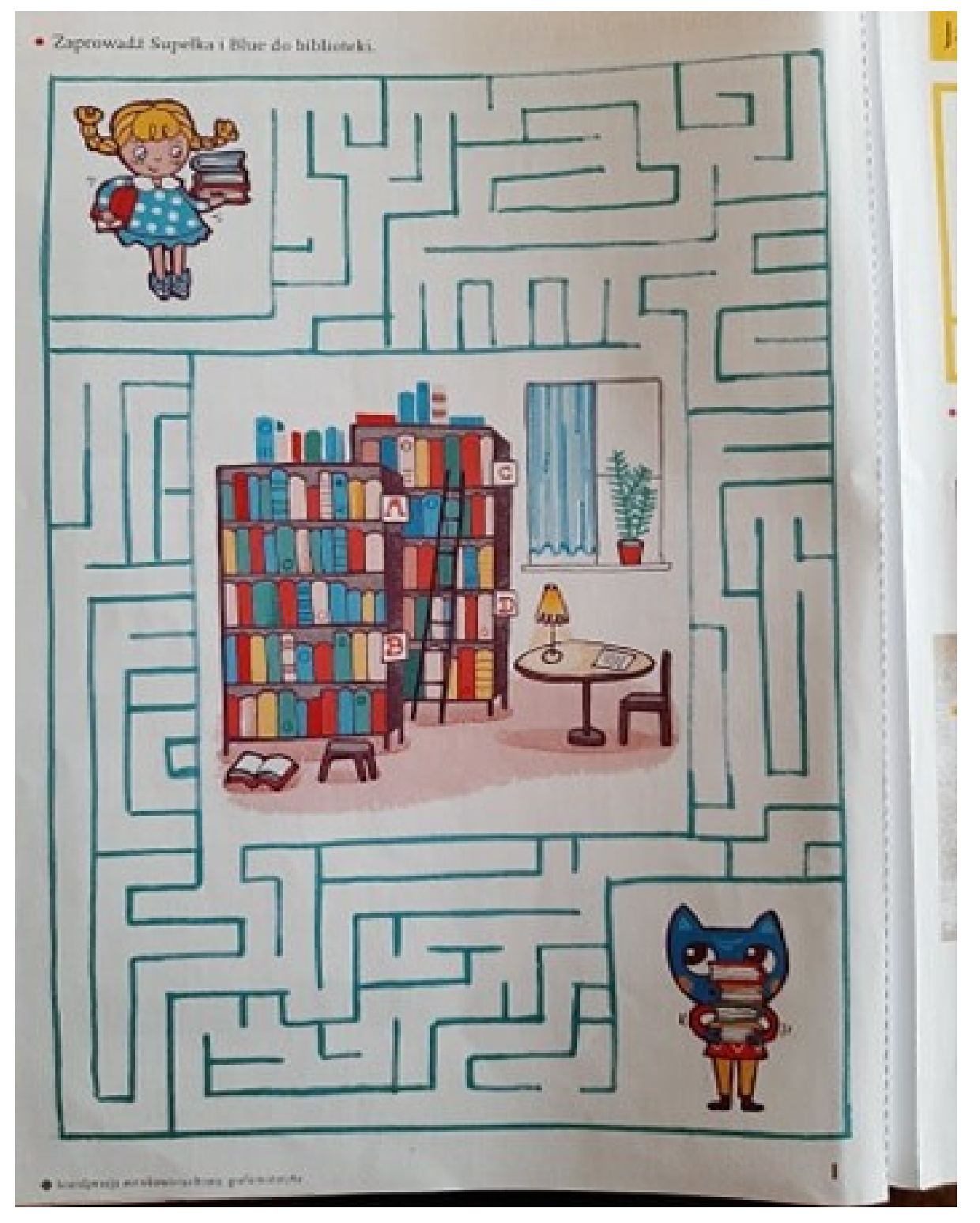

*Zaprowadź postacie do ich ulubionych książek . Rysuj po śladzie.*

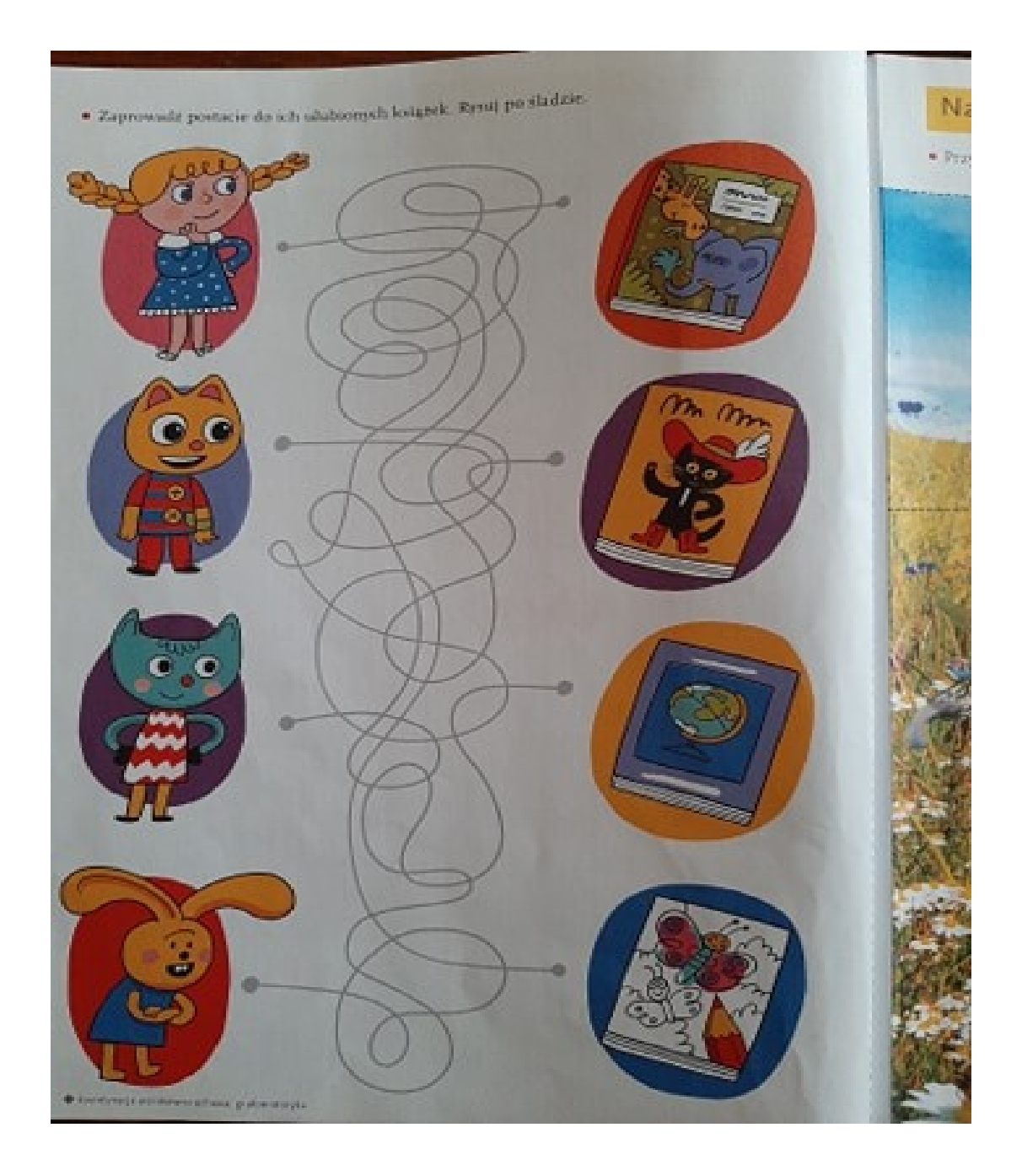